## **АУДИО/ВИДЕО/ФОТО**

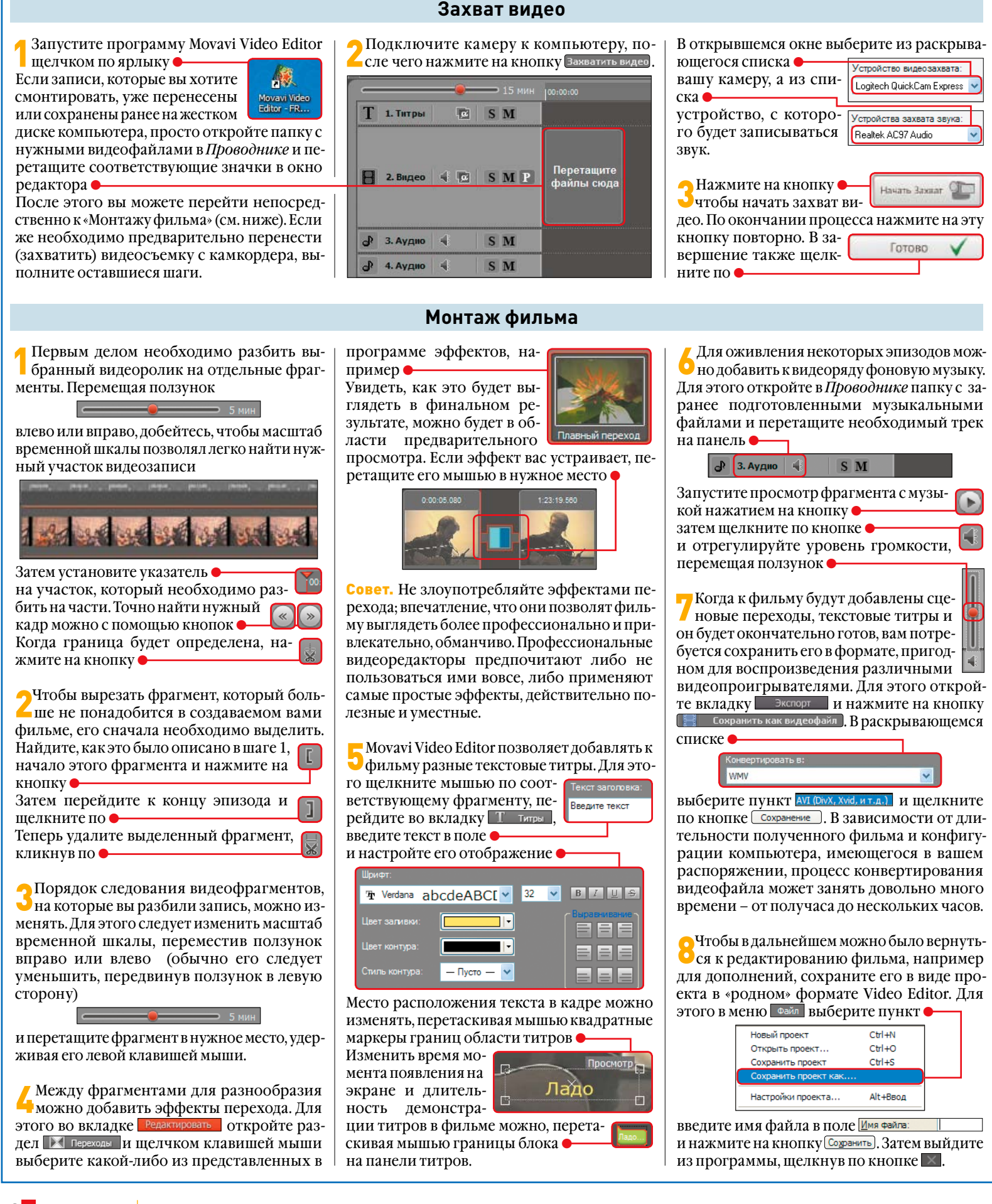